# **Додаток №1 до інструкції по роботі з ЕРР**

Відповідно до затверджених правил реєстрації і користування доменними іменами в домені .УКР, надаються спеціальні розширення (Extension) до базової EPP команди <domain:create>.

## **Загальний принцип обробки ЕРР команд для періоду пріоритетної реєстрації наступний:**

1. Реєстратор формує заявку на реєстрацію та надсилає ЕРР команду до реєстру;

2. У разі коректно заповненої команди, реєстр надає відповідь про те, що команду прийнято до обробки і надає порядковий номер у черзі обробки для зазначеного домену. У разі, якщо під час обробки заявки надходить декілька заявок - кожна з них отримує порядковий номер згідно номеру у черзі і часу надходження заявки. Адміністратором буде схвалено ту заявку, яка знаходиться першою у черзі на обробку та відповідає вимогам відповідного етапу періоду пріоритетної реєстрації в домені .УКР та зазначеної в заявці категорії.

3. У разі успішної обробки заявки, усі реєстратори, заявки котрих знаходяться у черзі, отримують відповідне POLL повідомлення з інформацією про результат обробки заявки. У разі відхилення заявки, відповідний реєстратор отримує POLL повідомлення з інформацією про результат обробки заявки.

Extension для команди <domain:create> дозволяється використовувати під час дії періодів пріоритетної реєстрації для наступних категорій реєстрантів згідно підпунктів Правил реєстрації та користування доменними іменами в домені .УКР (далі - Правила) 5.7.6, 5.7.10, 5.7.11, 5.7.12, 5.7.13, 5.7.14, 5.7.15, 5.7.16.

Категорії згідно підпунктів Правил 5.7.1-5.7.5, 5.7.7-5.7.9 обслуговуються виключно віртуальним реєстратором.

Якщо здійснення реєстрації впродовж періоду пріоритетної реєстрації передбачає надання скан-копій підтверджуючих документів, реєстратор повинен, **перед надсиланням команди <domain:create>**, завантажити відповідні документи на FTP сервер Реєстру, використовуючи індивідуальній логін та пароль (надається після проходження акредитації) у директорію з іменем виду **ІМ'Я\_ДОМЕНУ-ID\_Контакту\_Реєстранта** (наприклад: **xn--e1aybc.xn--j1amh-ukr-0099990088**). У розширенні для команди <domain:create> слід вказати у блоці **<reference>** ім'я створеної реєстратором директорії, яка містить підтверджуючі документи.

Перелік періодів пріоритетної реєстрації та даних, які необхідно надати:

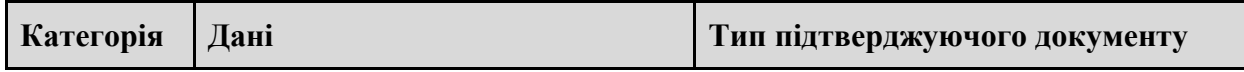

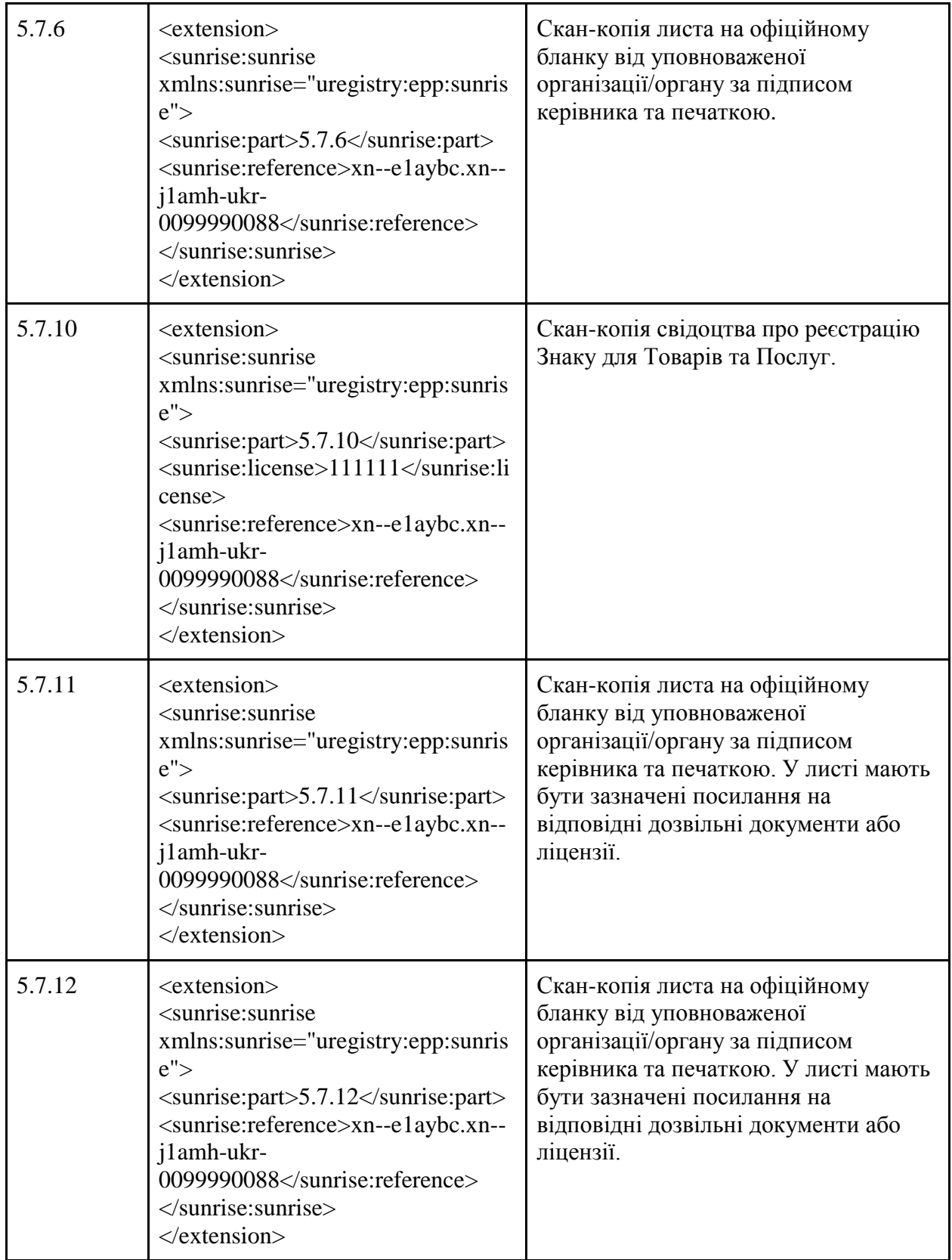

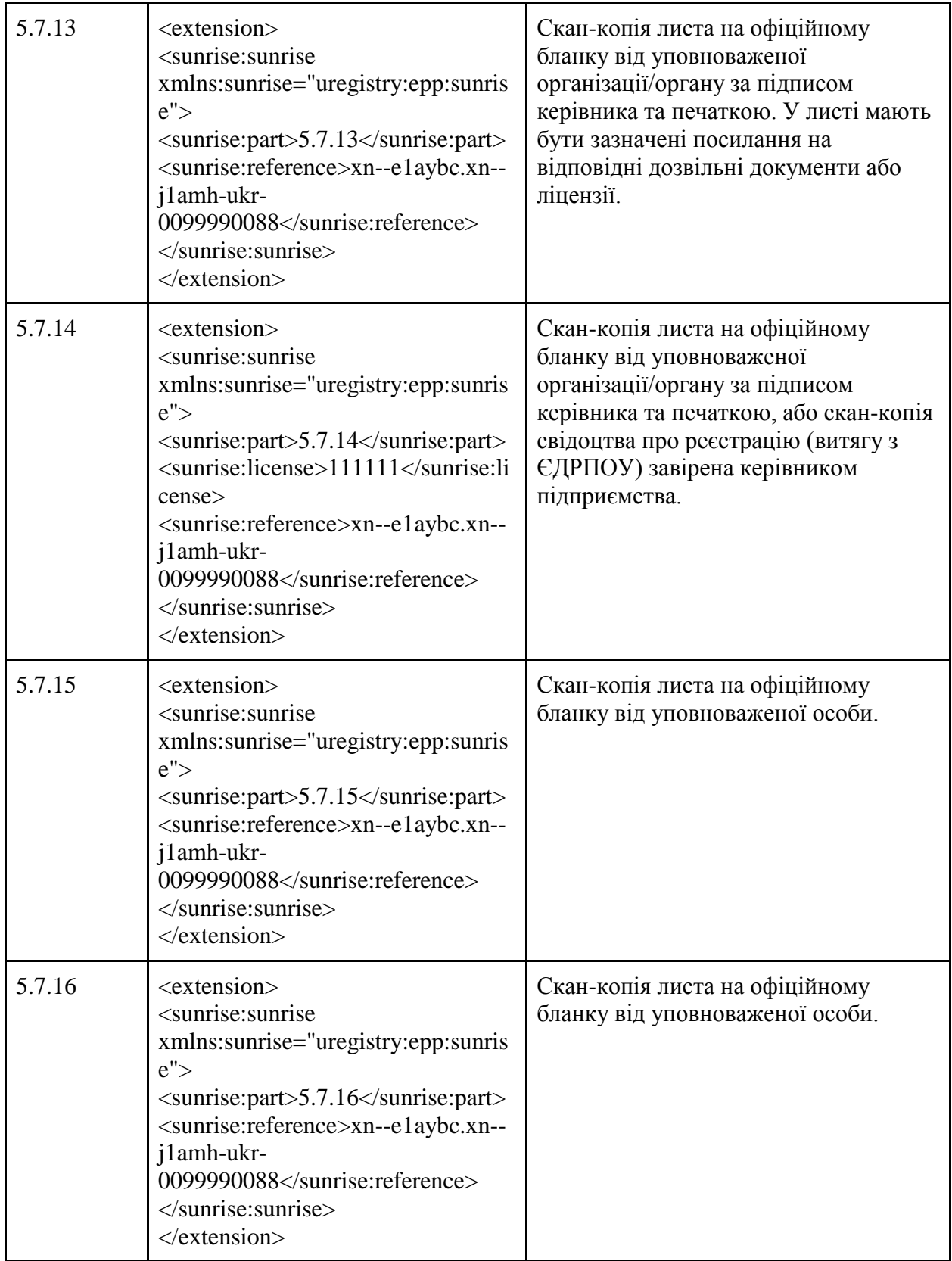

Елементи блоку <extension>:

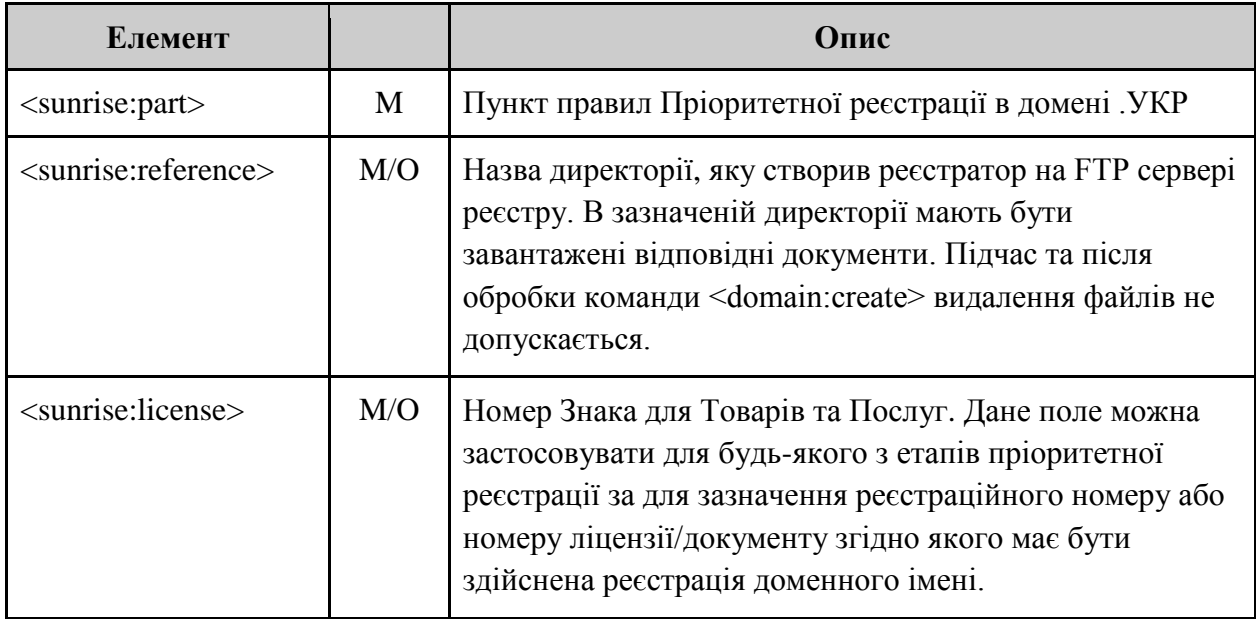

Увага! Якщо при подані відповідної заявки на реєстрацію доменного імені впродовж періоду пріоритетної реєстрації не було вказано ні <sunrise:reference>, ні <sunrise:license>, така заявка буде відхилена.

Реєстрація доменних імен віртуальним реєстратором здійснюється відповідно до листів, згідно додатку 1 до Правил.

```
Приклад команди <domain:create> з розширенням <extension>:
\langle 2xml version = "1.0" encoding="UTF-8" standalone="no"?>
<epp xmlns='urn:ietf:params:xml:ns:epp-1.0'>
   <command>
    <create>
     <domain:create xmlns:domain="urn:ietf:params:xml:ns:domain-1.0">
      <domain:name>xn--2-itb0bcc.xn--j1amh</domain:name>
      <domain:period unit="y">1</domain:period>
      <domain:ns>
        <domain:hostObj>ns1.example.com</domain:hostObj>
       <domain:hostObj>ns2.example.com</domain:hostObj>
      </domain:ns>
      <domain:registrant>contact-id1</domain:registrant>
      <domain:contact type="admin">contact-id2</domain:contact>
      <domain:contact type="tech">contact-id2</domain:contact>
      <domain:contact type="billing">contact-id4</domain:contact>
             <domain:authInfo>
                    <domain:pw>2fo$o2xxBAR</domain:pw>
```
</domain:authInfo>

</domain:create>

</create>

<extension>

<sunrise:sunrise xmlns:sunrise="uregistry:epp:sunrise"> <sunrise:part>5.7.6</sunrise:part> <sunrise:reference>xn--e1aybc.xn--j1amh-ukr-0099990088</sunrise:reference>

</sunrise:sunrise>

</extension>

```
 <clTRID>USER-98679171392</clTRID>
 </command>
```
</epp>

Коди відповіді для <domain:create> з розширенням <extension>:

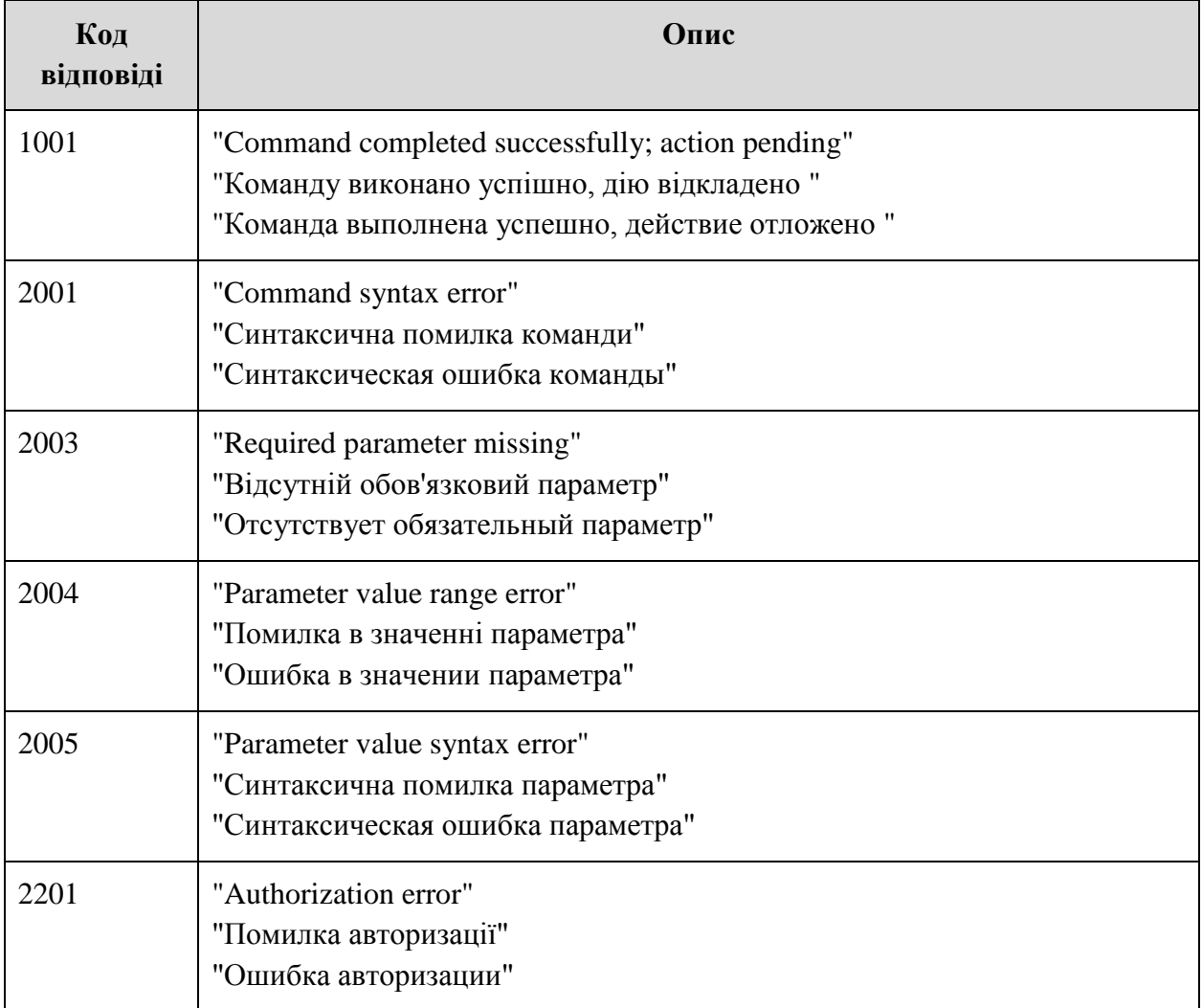

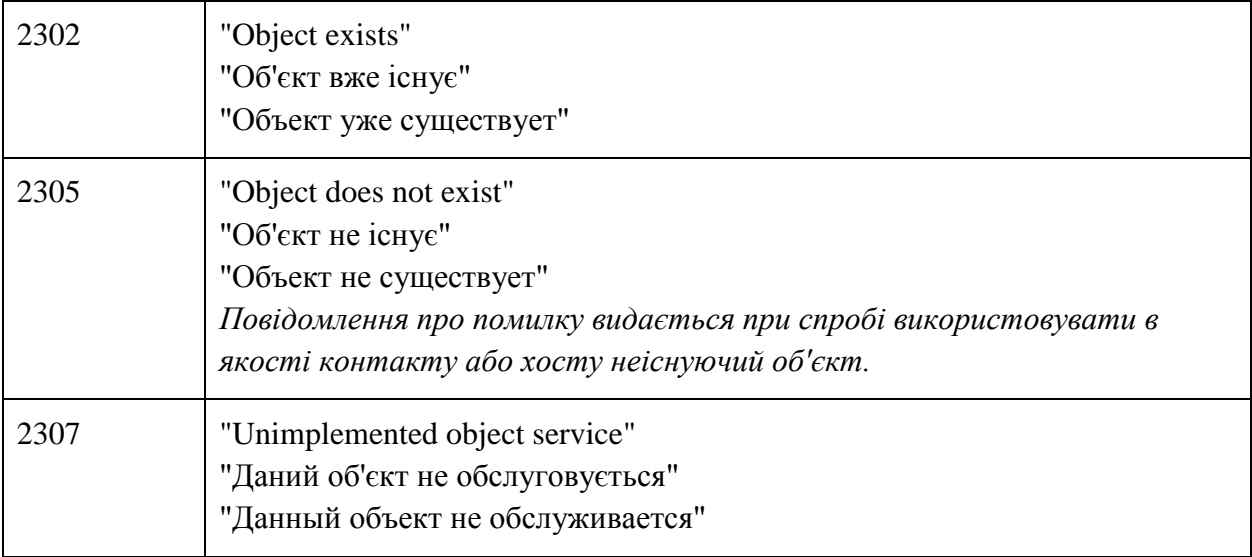

### **Приклад відповіді на команду реєстрації домену (обробку поставлено в чергу):**

```
<?xml version="1.0" encoding="UTF-8"?>
<epp xmlns="urn:ietf:params:xml:ns:epp-1.0">
  <response>
  <result code="1001"> <msg lang="ua">Команду виконано успішно, дію відкладено</msg>
  \langleresult\rangle <extension>
    <sunrise:creData xmlns:sunrise="uregistry:epp:sunrise">
     <sunrise:queueName>xn--2-itb0bcc.xn--j1amh</sunrise:queueName>
     <sunrise:addToQueueDate>2013-10-10T10:25:16.851Z</sunrise:addToQueueDate>
     <sunrise:queuePosition>2</sunrise:queuePosition>
    </sunrise:creData>
   </extension>
  <trID> <clTRID>USER-1276171392</clTRID>
    <svTRID>UKR-1381400715345-2891324959479-750</svTRID>
  \langle \text{trID} \rangle\langleresponse>\langleepp>
```
### **Приклад POLL повідомлення про обробку команди:**

```
(Відхилена при перевірці наданих відомостей)
<?xml version="1.0" encoding="UTF-8"?>
<epp xmlns="urn:ietf:params:xml:ns:epp-1.0">
  <response>
   <result code="1301">
    \langlemsg lang="ua">Команду виконано успішно; ack для виключення из черги\langlemsg>
  \langleresult\rangle\langle \text{msgQ count} = "1" \text{ id} = "2602628" \rangle
```

```
 <qDate>2013-10-10T10:51:29.82Z</qDate>
   <msg><![CDATA[Заявка відхилена. Недостатньо інформації]]></msg>
  </msgQ>
   <resData>
    <sunrise:queueData xmlns:sunrise="uregistry:epp:sunrise">
     <sunrise:queueName>xn--2-itb0bcc.xn--j1amh</sunrise:queueName>
     <sunrise:addToQueueDate>2013-10-10T10:30:15.362Z</sunrise:addToQueueDate>
     <sunrise:queuePosition>3</sunrise:queuePosition>
     <sunrise:rejectedReason>Недостатньо інформації</sunrise:rejectedReason>
     <sunrise:queueStatus>REJECTED</sunrise:queueStatus>
  <sunrise:part>5.7.10</sunrise:part>
  <sunrise:license>111111</sunrise:license>
   <sunrise:reference>xn--e1aybc.xn--j1amh-ukr-0099990088</sunrise:reference> 
</sunrise:queueData>
  \langleresData\rangle<trID> <clTRID>USER-1276171392</clTRID>
    <svTRID>UKR-1381402289080-4465060065718-345</svTRID>
  \langle \text{trID} \rangle </response>
\langleepp>Заявка успішно оброблена:
<?xml version="1.0" encoding="UTF-8"?>
\leqepp xmlns="urn:ietf:params:xml:ns:epp-1.0">
  <response>
   <result code="1301">
   \leqmsg lang="ua">Команду виконано успішно; ack для виключення з черги\leqmsg>
  \langleresult\rangle <msgQ count="3" id="2602710">
    <qDate>2013-10-10T10:54:45.571Z</qDate>
    <msg><![CDATA[Заявка прийнята.]]></msg>
  \langlemsgO>
   <resData>
    <sunrise:queueData xmlns:sunrise="uregistry:epp:sunrise">
     <domain:creData xmlns:domain="urn:ietf:params:xml:ns:domain-1.0">
       <domain:name>xn--2-itb0bcc.xn--j1amh</domain:name>
       <domain:crDate>2013-10-10T10:54:41.734Z</domain:crDate>
       <domain:exDate>2015-10-10T10:54:41.734Z</domain:exDate>
     </domain:creData>
```
 <sunrise:addToQueueDate>2013-10-10T10:30:18.796Z</sunrise:addToQueueDate> <sunrise:queuePosition>3</sunrise:queuePosition>

<sunrise:queueStatus>ACCEPTED</sunrise:queueStatus>

<sunrise:part>5.7.10</sunrise:part>

<sunrise:license>111111</sunrise:license>

 <sunrise:reference>xn--e1aybc.xn--j1amh-ukr-0099990088</sunrise:reference> </sunrise:queueData>

```
\langleresData>
  <trID> <clTRID>USER-1276171392</clTRID>
    <svTRID>UKR-1381402485571-4661550957782-767</svTRID>
  \langletrID>\langleresponse>\langleepp>
```
#### **Заявка відхилена автоматично у разі схвалення іншої заявки з черги:**

```
<?xml version="1.0" encoding="UTF-8"?>
<epp xmlns="urn:ietf:params:xml:ns:epp-1.0">
  <response>
   <result code="1301">
    <msg lang="ua">Команду виконано успішно; ack для виключення з черги</msg>
  \langleresult\rangle\langle \text{msgQ count} = "2" \text{ id} = "2602711" \rangle <qDate>2013-10-10T10:56:08.38Z</qDate>
   <msg><![CDATA[Заявка відхилена автоматично.]]></msg>
  \langlemsgO>
   <resData>
    <sunrise:queueData xmlns:sunrise="uregistry:epp:sunrise">
      <sunrise:queueName>xn--2-itb0bcc.xn--j1amh</sunrise:queueName>
      <sunrise:addToQueueDate>2013-10-10T10:24:10.753Z</sunrise:addToQueueDate>
      <sunrise:queuePosition>1</sunrise:queuePosition>
      <sunrise:queueStatus>AUTO_REJECTED</sunrise:queueStatus>
      <sunrise:part>5.7.10</sunrise:part>
      <sunrise:license>111111</sunrise:license>
      <sunrise:reference>xn--e1aybc.xn--j1amh-ukr-0099990088</sunrise:reference> 
</sunrise:queueData>
  \langleresData>
  <trID> <clTRID>USER-1276171392</clTRID>
    <svTRID>UKR-1381402568038-4744017624317-330</svTRID>
  \langle \text{trID} \rangle\langleresponse></epp>
```
Відповідь на команду <POLL> містить наступні елементи:

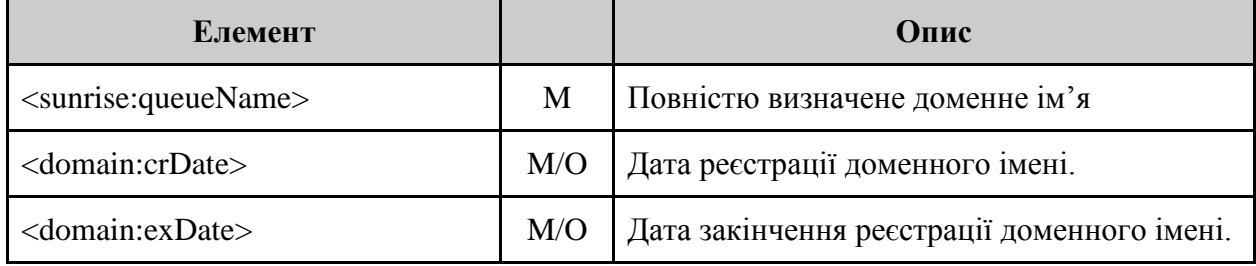

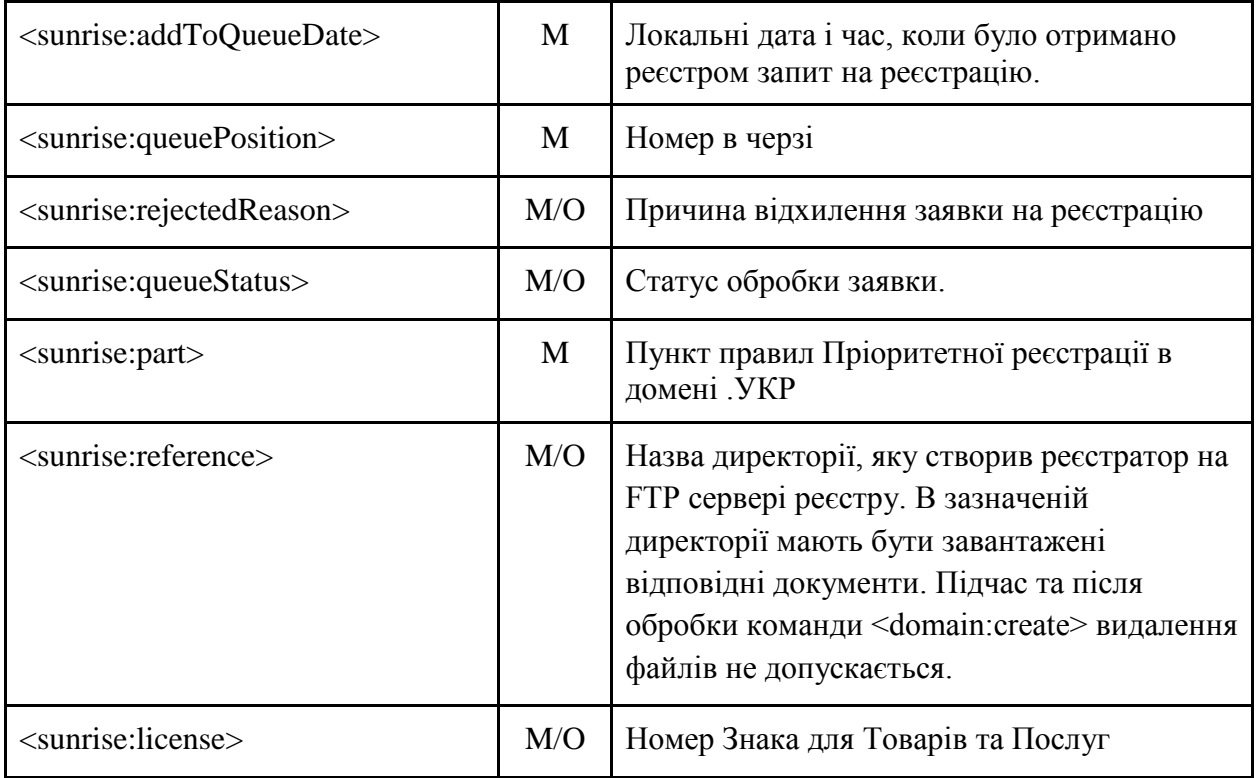